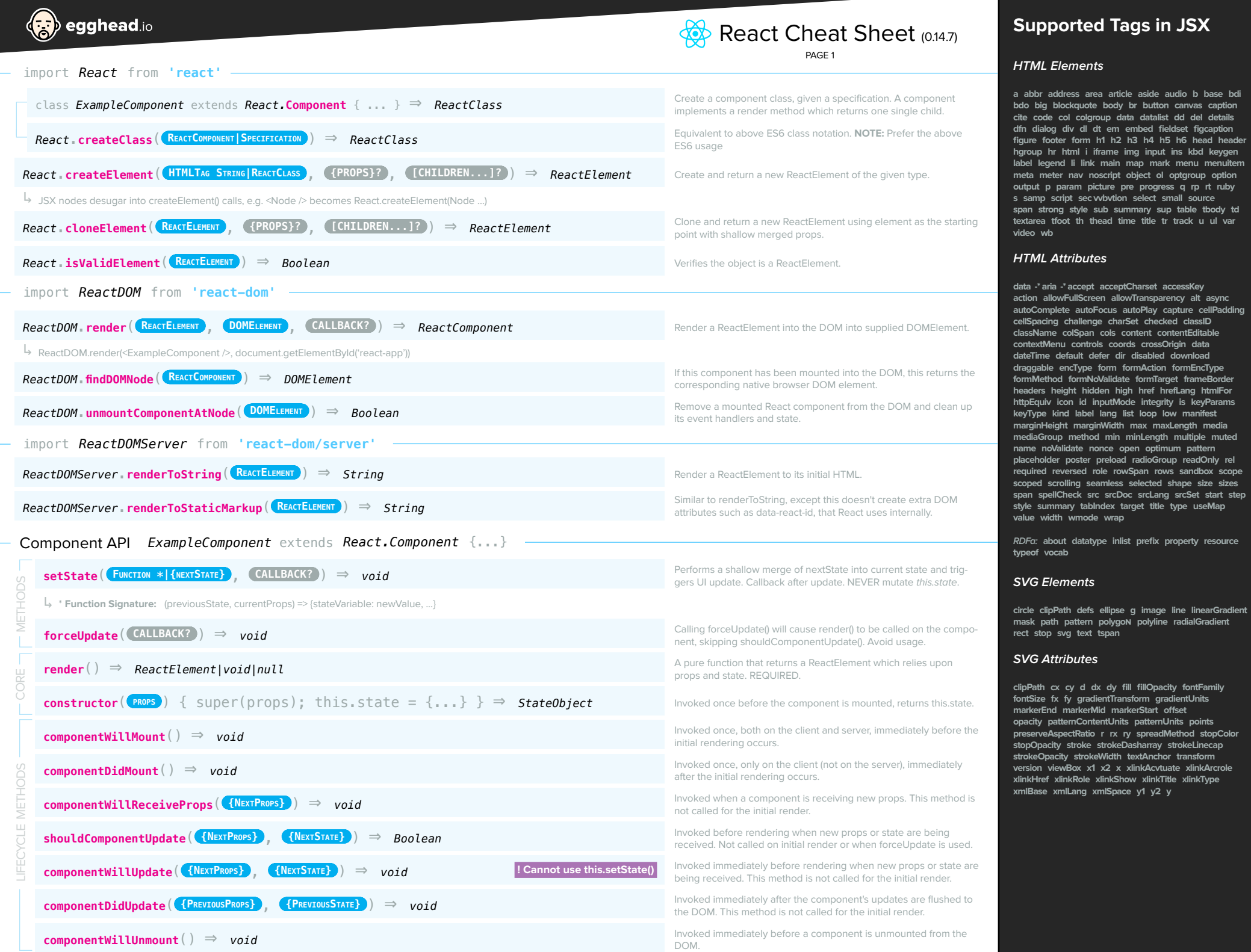

small source

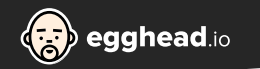

Component API *(cont'd)*

NON-DOM TAGS

PROPERTIES

USEFUL PROPERTIES AND FEATURES

# React Cheat Sheet (0.14.7) PAGE 2

**key** <*ExampleComponent* **key**=**"uniqueValue"** /> **this.props.children** <*Component*>{**this.props.children**}</*Component*> **ref** <*ExampleComponent* **ref**={ **String|Callback** } /> **...** <*ExampleComponent* {**...**this.props} /> **Stateless Syntax var** *HelloMsg* ⇒ function(**props**) { return <div>Hello {**props.name**}</div> } **dangerouslySetInnerHTML** <*span* **dangerouslySetInnerHTML**={ **\_\_HTML: String** } /> Will contain any nested children passed in from the parent component. Reference to the React Component. ReactDOM.FindDOMNode(ref). The Spread Operator (...) can be used to extract the entirety of an object without the need to define every key. This defines a stateless functional component. Can ReactDOM.render(<HelloMsg name="John" />. Provides the ability to insert raw HTML, mainly for cooperating with DOM string manipulation libraries. *ReactComponentClass*.**defaultProps** = *DefaultPropertiesObject*

*ReactComponentClass*.**propTypes** = *PropertiesSpecificationObject*

The PropertiesSpecificationObject can define the following property types (they are optional by default): ↳

- *→* React.PropTypes.**array**
- *→* React.PropTypes.**bool**
- *→* React.PropTypes.**func**
- *→* React.PropTypes.**number**
- *→* React.PropTypes.**object**
- *→* React.PropTypes.**string**
- *→* React.PropTypes.**node** (anything that can be rendered])
- *→* React.PropTypes.**element** (ReactElement)
- *→* React.PropTypes.**instanceOf**(*Message*) (must be of javascript type)
- *→* React.PropTypes.**oneOf**(['News', 'Photos']) (specify enumerated values)
- *→* React.PropTypes.**oneOfType**([React.PropTypes.string, React.PropTypes.number]) (limit property types)
- *→* React.PropTypes.**arrayOf**(React.PropTypes.number) (limit to a typed array)
- *→* React.PropTypes.**objectOf**(React.PropTypes.number) (limit to a typed object)
- *→* React.PropTypes.**shape**({color: React.PropTypes.string, fontSize: React.PropTypes.number}) (limit to object with specific keys/types)
- *→* React.PropTypes.**func**.**isRequired** (produce an error if the property isn't passed to the child)
- *→* React.PropTypes.**any**.**isRequired** (can be any object but must be required)
- *→* (props, propName, componentName) => Boolean (create a custom property with the following function signature)

Example: *ReactComponent.***propTypes** = { optionalArray: React.PropTypes.array, requiredFunction: React.PropTypes.func.isRequired }; ↳

An optional, unique identifier. When your component shuffles around during render passes, it might be destroyed and recreated

If a callback is used, the component will be passed to the function.

This object defines the initial props values. It is cached and invoked once when a class is instantiated.

The PropertiesSpecificationObject defines the contract a parent component must comply with when providing properties.

### *Focus* **onFocus onBlur**

**( DOMEventTarget relatedTarget )**

#### *Form* **onChange onInput onSubmit**

*Mouse* **onClick onContextMenu onDoubleClick onDrag onDragEnd onDragEnter onDragExit onDragLeave onDragOver onDragStart onDrop onMouseDown onMouseEnter onMouseLeave onMouseMove onMouseOut onMouseOver onMouseUp ( Boolean altKey, Number button, Boolean buttons, Number clientX, Number clientY, Boolean ctrlKey, Boolean getModifierState(key), Boolean metaKey, Number pageX, Number pageY, DOMEventTarget relatedTarget, Number screenX, Number screenY, Boolean shiftKey )**

#### *Selection* **onSelect**

*Touch* **onTouchCancel onTouchEnd onTouchMove onTouchStart**

**( Boolean altKey, DOMTouchList changedTouches, Boolean ctrlKey, Boolean getModifierState(key),** 

 **Boolean metaKey, Boolean shiftKey, DOMTouchList targetTouches, DOMTouchList touches )**

*UI* **onScroll ( Number detail, DOMAbstractView view )**

*Wheel* **onWheel ( Number deltaMode, Number deltaX, Number deltaY, Number deltaZ )**

*Media* **onAbort onCanPlay onCanPlayThrough onDurationChange onEmptied onEncrypted onEnded onError onLoadedData onLoadedMetadata onLoadStart onPause onPlay onPlaying onProgress onRateChange onSeeked onSeeking onStalled onSuspend onTimeUpdate onVolumeChange onWaiting**  *Image* **onLoad onError**

## **JSX Events**

**{** 

#### *Synthetic Event (default callback arg)*

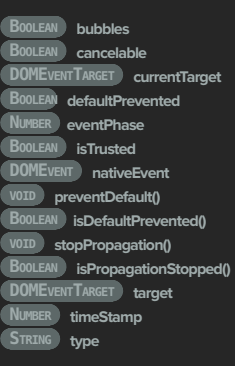

*Clipboard* **onCopy onCut onPaste ( DOMDataTransfer clipboardData )**

*Composition* **onCompositionEnd onCompositionStart onCompositionUpdate ( String data )**

*Keyboard* **onKeyDown onKeyPress onKeyUp ( Boolean altKey, Number charCode, Boolean ctrlKey, Boolean getModifierState(key), String key, Number keyCode, String locale, Number location, Boolean metaKey, Boolean repeat, Boolean shiftKey, Number which )**